## **Documentación de NMIS9**

- [NMIS9 cambia de nivel de usuario esporádicamente.](https://community.opmantek.com/pages/viewpage.action?pageId=45352783)
- [Comandos prácticos de NMIS9](https://community.opmantek.com/pages/viewpage.action?pageId=45352975)
- [Proceso de migración de mongodb NMIS8 a NMIS9](https://community.opmantek.com/pages/viewpage.action?pageId=53053069)
- [Proceso de actualización de modulos OMK para NMIS9](https://community.opmantek.com/pages/viewpage.action?pageId=55870322)
- [Importación Avanzada de nodos a NMIS9 \(Primario/Poller\)](https://community.opmantek.com/pages/viewpage.action?pageId=65503632)
- [Advanced Import of nodes to NMIS9 \(Primary/Poller\)](https://community.opmantek.com/pages/viewpage.action?pageId=67731481)

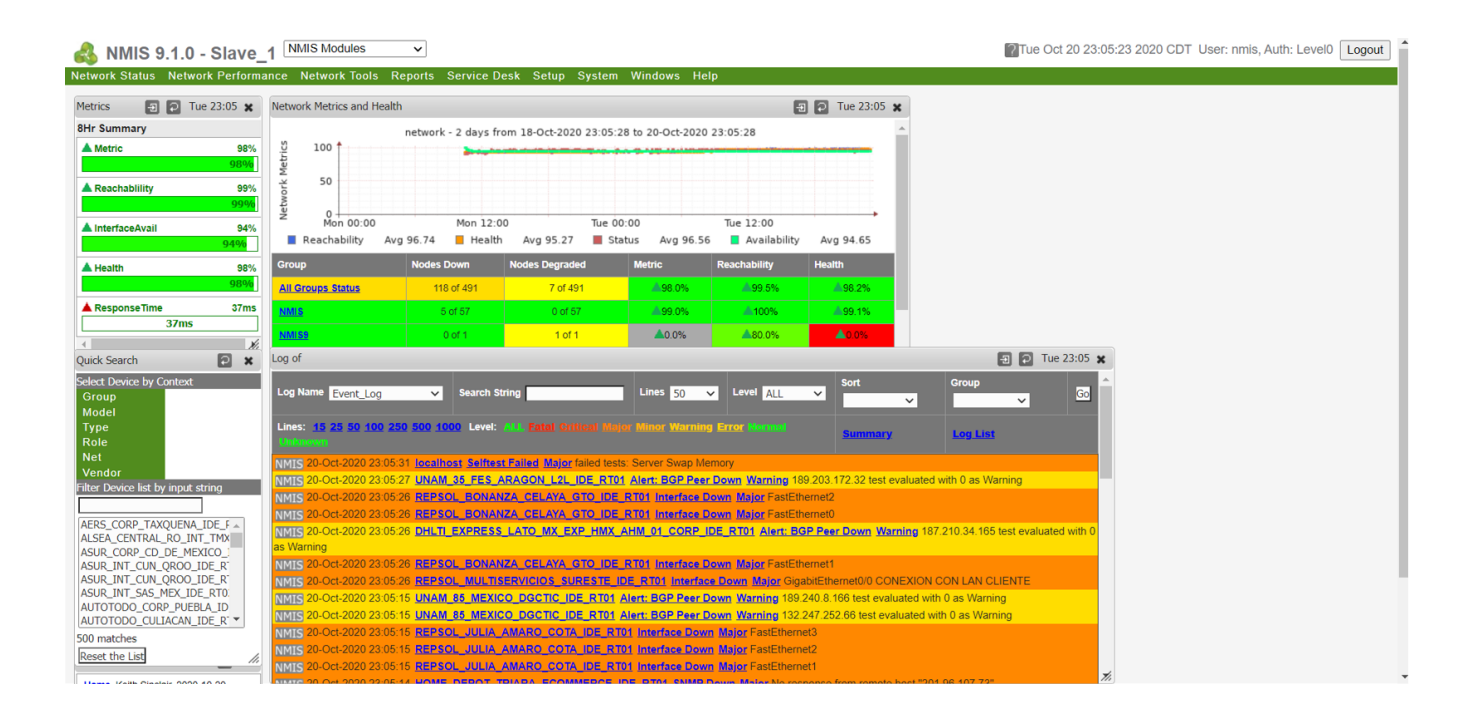

**NMIS9**